## Dúvidas sobre o Preenchimento de formulário

## 14/05/2024 21:56:11

## **Imprimir artigo da FAQ**

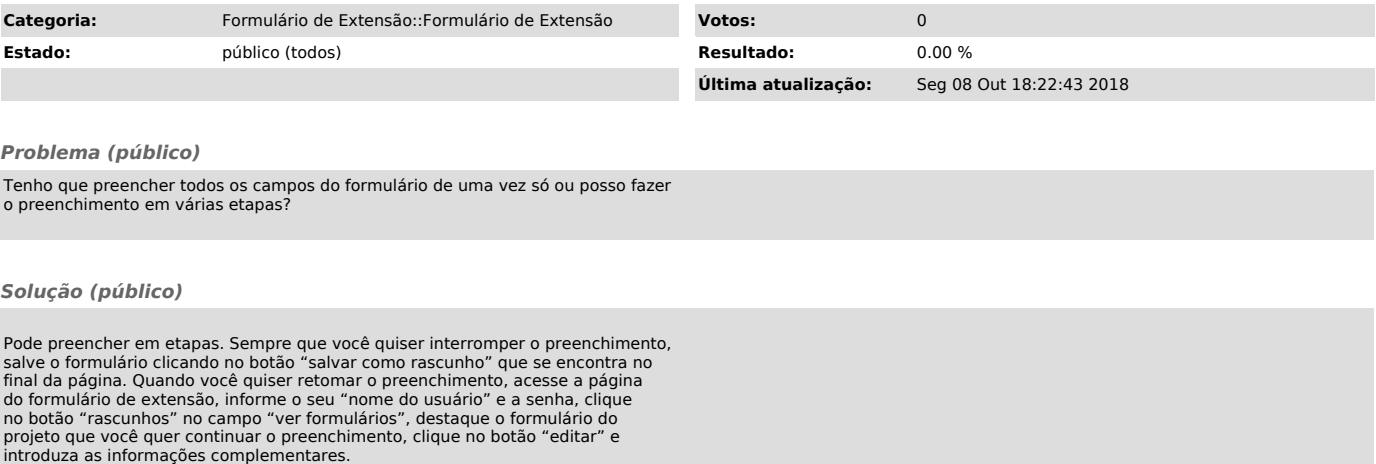